## **RENCANA PELAKSANAAN LAYANAN BIMBINGAN KLASIKAL** TENTUKAN MASA DEPAN MU DENGAN "SMART"

Bidang Layanan : **Karir** Topik Layanan : **Analisa Karir** KGB : Kota Batu

**Pendahuluan** 

Komponen Layanan : Perencanaan Individual

- Tema Layanan : **Perencanaan Studi Lanjut**
	-
- Kelas/Semester : kelas IX/semester Ganjil
- Nama Guru : Pipit Asriningpuri, S.Pd.
- Email : ryugasri97@gmail.com
	-
- Sumber Belajar : 1. Buzan, Tony. 2008. Buku Pintar Mind Map. Jakarta : PT. Gramedia Pustaka Utama
	- 2. Permendikbud No. Nomor 64 Tahun 2014 tentang Peminatan pada Pendidikan Menengah
	- 3. Spektrum Keahlian Pendidikan Menengah Tahun 2016. Kementrian Pendidikan dan Kebudayaan
	- 4. Video channel Rencanamu dengan judul "Lulus SMP, pilih SMA atau SMK" Dengan lin[k https://youtu.be/LS6nCU2rdYI](https://youtu.be/LS6nCU2rdYI) **TUJUAN**

#### **Kegiatan**

- 1. Guru menyampaikan informasi tentang kegiatan layanan bimbingan konseling yang dilakukan secara daring pada kelas masing-masing dan membagikan kode kelas untuk bergabung di Google Classroom melalui grup whatsapp murid.
- 2. Guru menyampaikan tujuan layanan pada pertemuan kali ini yaitu tentang cara mengenali cara belajar yang dimiliki
- 3. Guru menyapa dan mengecek kehadiran murid, dilanjutkan berdoa.
- 1. Murid mendapatkan video tentang rencana studi lanjut setelah SMP di grup Whatsapp dari guru (<https://youtu.be/LS6nCU2rdYI>)
- 2. Murid menyampaikan pendapat tentang isi video tersebut : Bagaimanakah pendapat murid tentang rencana studi setelah SMP? Apakah sudah merasa yakin dengan pilihan studi lanjut?. 3. Langkah yang harus dilakukan murid adalah MEMAHAMI DIRI.
- 4. Murid mendapatkan lembar kerja peserta didik di kelas Google Classroom tentang analisis SWOT tentang kemampuan diri murid dalam rencana studi lanjut. Masing-masing murid akan mengerjakan untuk mengetahui penilaian dirinya.
- 5. Langkah selanjutnya murid diajak untuk menentukan rencana studi lanjut dengan menggunakan metode SMART berupa lembar kerja peserta didik yang sudah diposting di kelas Google Classroom.
- 6. Setiap murid menyampaikan pendapatnya di dalam forum grup whatsapp tentang hasil analisis SWOT dan rencana studi lanjut dengan metode SMART. Apakah hasil analisis tersebut sesuai dengan apa yang diinginkan oleh murid setelah lulus SMP?
- 7. Murid dapat melakukan layanan konseling melalui Whatsapp secara pribadi.
- 8. Murid diminta menyampaikan rangkuman materi yang telah di dapat selama pertemuan secara acak.

1. Murid diminta untuk melakukan refleksi kegiatan dengan menyampaikan kesan-kesan selama pertemuan.

- 2. Murid menerima umpan balik dari guru
- 3. Murid bersama dengan guru menutup kegiatan dengan salam.

**Kepala Sekolah,**

**Henu Lismiyati, S.Pd. NIP 19710925 199903 2 005**

#### **Guru Bimbingan Konseling,**

**Pipit Asriningpuri, S.Pd. NIP 19850303 201101 2 014**

menggunakan metode SMART **Metode, Alat dan Media**

Meningkatkan kemampuan murid dalam menetapkan rencana studi lanjut berdasarkan analisis SWOT pribadi

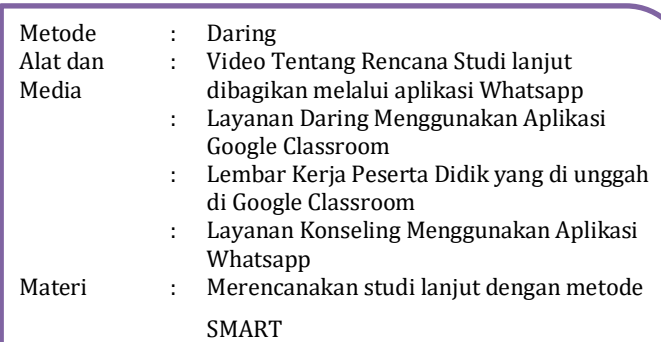

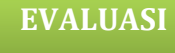

#### **Proses**

Antusiasme dan keterlibatan murid dalam diskusi, Murid menyelesaikan SWOT Pribadi dan SMART studi lanjut erta mengetahui rencana studi lanjut yang dimiliki murid.

**Hasil**

Mampu membuat SWOT Pribadi, mampu membuat rencana studi lanjut dan mampu membuat keputusan studi lanjut

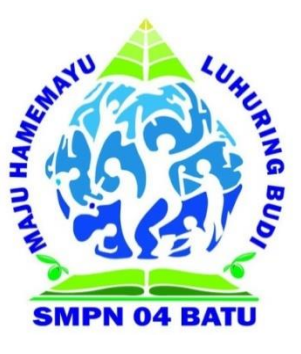

# **Lembar Kerja Peserta Didik 1**

#### **Petunjuk :**

- 1. Isilah identitas terlebih dahulu.
- 2. Di bawah ini terdapat beberapa pertanyaan tentang sekolah lanjutan.
- 3. Jawablah pertanyaan-pertanyaan dibawah ini dengan jujur pada tempat yang tersedia.
- 4. Anda diperbolehkan bertanya dan mencari informasi untuk menjawab pertanyaan yang tersedia.

#### **Identitas :**

Nama :

Kelas :

#### **Pertanyaan**

1. Sekolah lanjutan apa yang Anda pikirkan dan minati setelah lulus SMP? Jawab :

2. Apa alasan Anda memilih sekolah lanjutan tersebut? Jawab :

3. Informasi apa yang Anda ketahui tentang sekolah lanjutan pilihan Anda tersebut? Jawab :

- a. Mata pelajaran yang dipelajari
- b. Biaya :

(1) Rendah (2) Sedang (3) Tinggi

- c. Prospek kerja (bagi SMK):
- d. Daya tampung :
- e. Saingan :
- 4. Tentang diri saya.
- a. Saya memiliki nilai yang baik pada pelajaran :
- b. Saya menyukai pelajaran :
- c. Saya adalah orang yang :
	- 1) Percaya diri 5) Memiliki banyak teman
	- 2) Disiplin 6) Berwawasan luas
		-
	- 3) Punya bakat khusus 7) Komunikatif 8) Mempunyai tujuan
- 
- d. Kelebihan yang saya miliki adalah :
- e. Keluarga saya memiliki perekonomian yang :
	- 1) Tinggi
	- 2) Cukup
	- 3) Kurang

f. Kelemahan yang saya miliki adalah :

#### **Lembar Kerja Peserta Didik 2**

#### **ANALISIS SWOT**

# **A. PENGANTAR**

Analisis SWOT adalah sebuah instrumen perencanaan strategis dan evaluasi diri yang digunakan untuk memperkirakan cara terbaik suatu tujuan dengan mempertimbangkan lingkungan internal (*strength* dan *weakness*) dan eksternal (*opportunity* digunakan untuk membantu Anda dalam mengambil keputusan studi lanjut.

## **B. PETUNJUK**

- 1. Pada halaman 2 telah disajikan sebuah matrik SWOT.
- 2. Silahkan isi matrik tersebut dengan prosedur sebagai berikut :
	- a. Daftarkan kelebihan yang Anda miliki pada kolom *STRENGHT*
	- b. Daftarkan kelemahan yang Anda miliki pada kolom *WEAKNESS*
	- c. Daftarkan peluang yang mendukung untuk Anda pada kolom *OPPORTUNITY*
	- d. Daftarkan ancaman yang dapat menghambat Anda pada kolom *THREAT*
- 3. Anda dipersilahkan bertanya apabila ada hal-hal yang tidak dipahami.

#### **MATRIK ANALISA KARIR DENGAN SWOT**

#### SEKOLAH LANJUTAN :

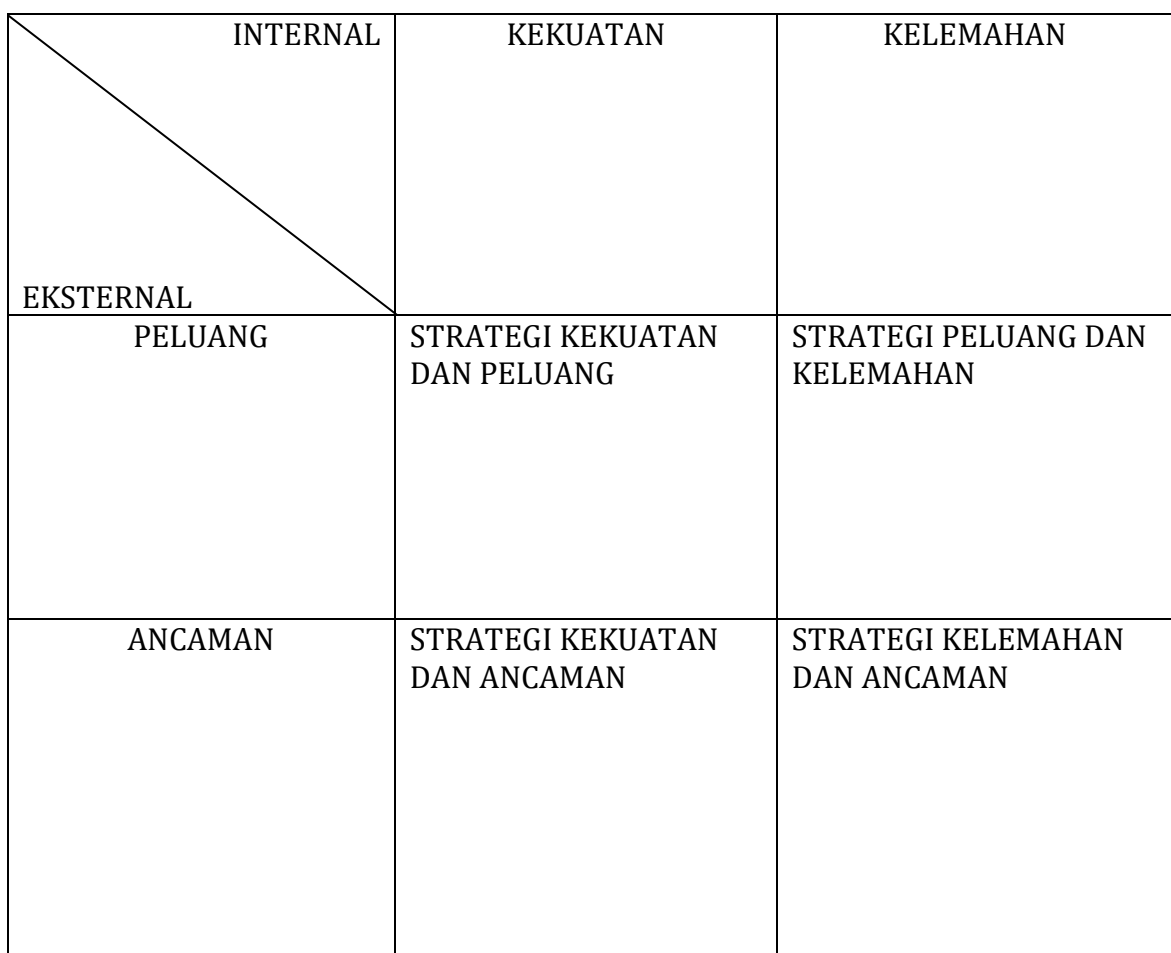

## LEMBAR KERJA PESERTA DIDIK 3

NAMA :

KELAS:

## **Pengantar**

Memilih studi lanjut dengan kata "SMART" ?

- 1. Spesifik, tentukan studi lanjut yang diinginkan secara spesifik, jelas dan kalian yakin dengan studi lanjut tersebut.
- 2. Contoh : SMA jurusan MIPA, SMK jurusan Tata Boga
- 3. Measurable,dalam memilih studi lanjut, pilihlah jurusan studi lanjut yang bisa diukur baik buruknya, kemudahan dan kesukaran selama melaksanakan studi lanjut tersebut.
- 4. Achievable, pilihlah studi lanjut yang dapat dicapai, dengan mempertimbangkan kemampuan dan kesempatan yang ada, misalnya kemampuan kita di bidang seni jangan memilih studi lanjut di bidang tata boga.
- 5. Reality Based, dalam memilih studi lanjut harus realitis tidak boleh muluk muluk, walaupun cita – cita boleh setinggi langit tetap saja kita harus berpijak pada kenyataan.
- 6. Time based, dalam memilih studi lanjut harus memiliki target rencana masa depan, adanya target membuat kita serius, bersungguh – sungguh dalam menyelesaikan studi lanjut untuk meraih masa depan yang kita inginkan.

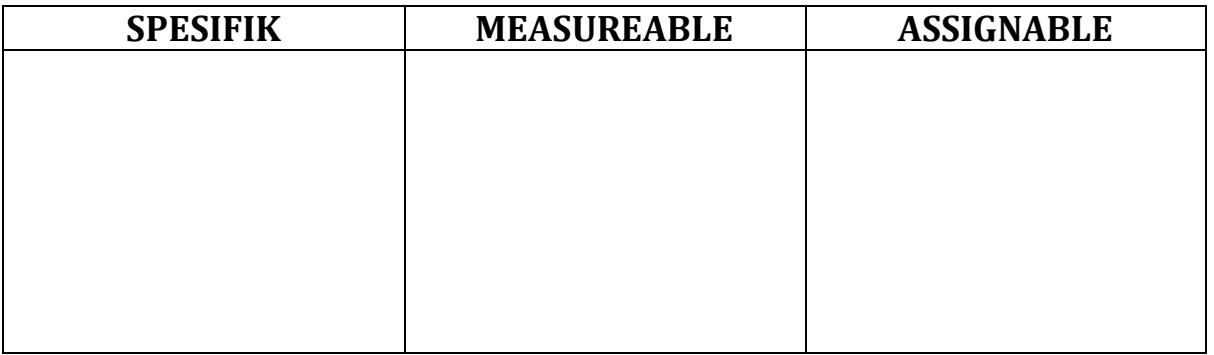

# SMART TO GOALS

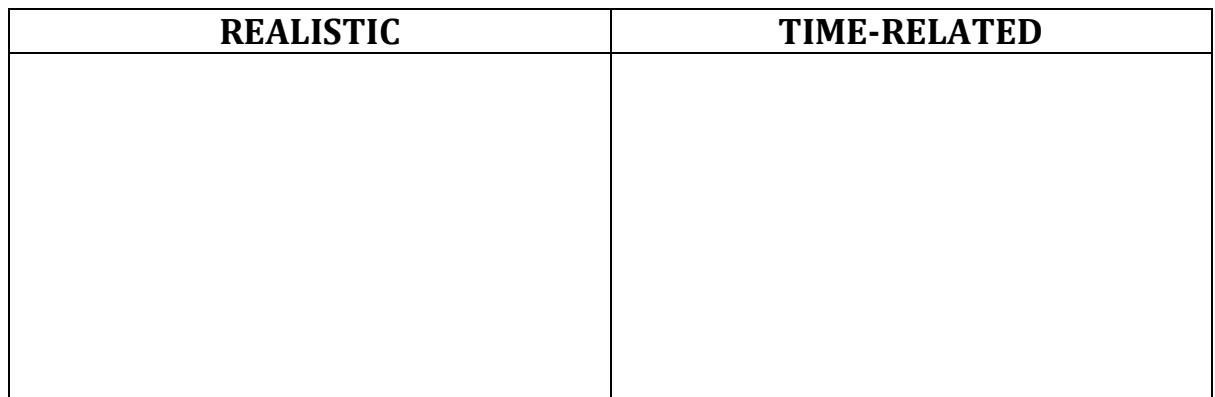